# **Обзор генома бактерии** *Bacillus Cereus* **strain A1**

## Беляева Юлия<sup>1\*</sup>

 $1$ Факультет Биоинженерии и Биоинформатики МГУ им. М. В. Ломоносова

### **AННОТАЦИЯ**

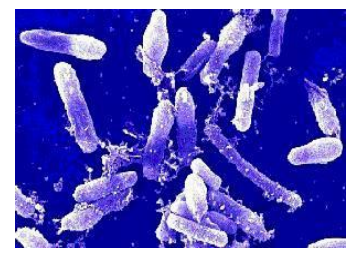

Данная работа посвящена исследованию генома бактерии *Bacillus Cereus* штамм A1, изучению статистических характеристик протеома бактерии, проверке гипотезы о случайном распределении генов по прямой и обратной цепям ДНК. В ходе работы на Python

был написан скрипт, который может быть полезен для моделирования опыта «бросания монетки», в него могут вноситься необходимые числовые корректировки.

### **1 ВВЕДЕНИЕ**

*Bacillus cereus* –вид грамположительных почвенных бактерий. Некоторые штаммы вредны для людей и вызывают болезни пищевого происхождения, в то время как другие могут быть полезны в качестве пробиотиков для животных. [1]

B. cereus является хемоорганогетеротрофом, факультативным анаэробом, способным к нитроредукции; растет на простых питательных средах, на плотных образует плоские, мелкобугристые матовые колонии. Клетки 1 × 3—4 мкм, эндоспоры расположены центрально. Жгутики расположены перитрихиально. [1], [4]

Штамм А1 – недавно выделенный производитель водорода, способный утилизировать биоотходы (к примеру, сточные воды. [2]

*B. Cereus* A1, демонстрирует удивительную способность превращать аммоний в газообразные азотные соединения в полностью аэробных условиях при автотрофном или гетеротрофном образе жизни.

Размер генома составляет 5352307 пар оснований. Имеется три плазмиды – pBCA1, pBCA2, pBCA3. [3]

### **2 МАТЕРИАЛЫ И МЕТОДЫ**

### **2.1. Используемые ресурсы и программы**

Поиск и загрузка файла для работы с геномом исследуемой бактерии проводился с помощью NCBI.

Для составления таблиц, построения диаграмм и анализа данных был использован Microsoft Excel (русскоязычная версия). Опыты проверки гипотезы о случайном распределении генов по цепям выполнялись скриптом, который был написан на Python 2.7.

Для работы были использованы данные, полученные в ходе предыдущей работы (сопроводительные материалы [3]) **2.2. Список основных используемых функций при работе в Excel**

=СЧЁТЕСЛИМН()  $=$ CYMM $()$  ${=}$ ЧАСТОТА() $}$ =CЦЕПИТЬ()  $=$ ЕСЛИ()  $=ABS()$  $=$ ЕСЛИ() =СЧЁТЕСЛИ()

### **2.2. Определение числа генов белков и генов РНК по категориям**

Для определения числа генов белков каждой категории был использован фильтр по значению "CDS" (столбец A:A). Полученная таблица была скопирована на другой лист рабочего файла.

Далее для поиска генов белков категории "гипотетические" применялась функция [=СЧЁТЕСЛИМН()], которая может осуществлять поиск соответствий по нескольким условиям. В столбце N:N – "name" указывается название белка, определяющее его функцию. Для подсчёта числа генов транспортных белков ставим фильтр на слово "transport" по этому столбцу; исключим из полученной выборки пермеазы (являются ферментоподобными белкам), транспортные белковые субъединицы оставим в составе выборки. Посмотрим на количество оставшихся белков и занесем данные в таблицу.

Поставим новый фильтр на колонку N:N – "ribosomal" для подсчета генов рибосомальных белков. Просмотрим нашу выборку, чтобы исключить белки, имеющие, по предположениям, иную функцию (например, ABC-F type ribosomal protection protein, ribosomal subunit interface protein или синтетазы, которые являются ферментами, то-есть, несут функцию, отличную от структурной). Таким образом, в нашей выборке осталось 58 генов рибосомальных белков.

Остальные белки считаем следующим образом: из общего числа белковых структур ("CDS" в столбце A:A выберем те, что несут во второй колонке значение "with\_protein", и вычтем из полученного числа сумму количеств белков, входящих в состав предыдущих трех групп). Получилось, что общее число белков равно 5418.

Для подсчета генов РНК, относящихся к трем различным группам, будем использовать фильтр по столбцу A:A – "tRNA", "rRNA". Количество РНК, относящихся к группе «остальные» определим следующим образом: из общего числа (фильтр на "tRNA", "rRNA", "ncRNA", "tnRNA", то-есть, на все "РНК-группы") вычтем уже известное нам количество транспортных рибосомальных РНК (а точнее, количество их генов).

Результаты представлены в Таблице 1, в сопроводительных материалах.

### 2.3. Распределение длин белков *B. Cereus* strain A1

Для построения диаграммы длин белков воспользуемся данными из таблиц, которые были сделаны в ходе 13 практикума (три колонки - верхняя граница диапазона, диапазон, частота встречаемости). На основе последних двух колонок построим диаграмму длин белков из протеома бактерии Bacillus Cereus  $A1.$ 

### 2.4. Определение числа генов белков, РНК, псевдогенов на прямой и обратной цепях ДНК

Для построения таблицы числа генов белков, псевдогенов и генов РНК на прямой и комплементарной цепях ДНК применим к исходной таблице("first table") фильтры по "CDS" и "RNA" (всех типов), заведем для них отдельные листы в том же excel - файле. Применим несколько видоизменную функцию [= СЧЁТЕСЛИМН()] с добавлением условия о присутствии + или - в столбце Ј:Ј (для подсчёта генов белков и РНК; подсчет псевдогенов проведем с помощью фильтров по "gene" в столбце А:А исходной таблицы совместно с условиями о "pseudogene" и  $+/-$  в столбцах В:В и Ј:Ј соответственно.

### 2.5. Проверка гипотезы о распределении генов по цепям случайно, с вероятностью 0,5

Штамм А1 содержит 5648 генов, из которых 77 - псевдогены; исключим их из рассматриваемой выборки. Тогда, согласно Таблице 2, в стартовой выборке для проверки гипотезы о случайном распределении участвует 5571 генов, из которых 2749 находится на прямой цепи ДНК, 2822 - на обратной. При случайном распределении на каждой цепи должно было быть 2785,5 генов (в данной случае воспользуемся нецелым числом генов для проверки вероятности). Таким образом, отклонение составляет 36,5 генов.

С помощью скрипта, написанного на Python (сопроводительные материалы), проведем эксперимент с подбрасыванием монетки (7000 раз для 5571 гена).

Пусть знак "+" - это 1 (прямая цепь), знак "-" - это 0 (обратная цепь) в проводимом эксперименте. Скрипт записывает результаты работы в файл.

Данные из файла выведем на лист файла excel и обработаем (посчитаем отклонение от 0,5 - распределения, проверим на критерий «больше или равно» отклонения, полученного из табличных данных). Далее проставим «+» или «-» в колонке D: D в случаях соответствия или несоответствия критерию; посчитаем количество "+" и найдем отношение их количества к 7000. Сравним с 0,5 (будем считать, что при значении отношения >0,5 предполагаемая гипотеза верна).

#### РЕЗУЛЬТАТЫ И ОБСУЖДЕНИЕ 3

### 3.1. Геномный состав

Штамм содержит 5648 генов (с учетом псевдогенов). Количество генов белков, генов РНК, псевдогенов, а также их распределение по цепям ДНК представлено в Таблице 1. В геноме В. Cereus А1 49,43% генов расположены на прямой, 50,57% - на обратной цепях ДНК.

По данным NCBI, геном В. Cereus A1 содержит 5352307 пар нуклеотидов. Количество генов на 1 млн. пар нуклеотидов равно 1055 (с учетом псевдогенов), 1041 (за исключением псевлогенов).

### 3.2. Длины белков из протеома Bacillus Cereus A1

На рисунке 1 представлена диаграмма распределения длин белков по различным диапазонам. Большинство белков имеют длину, попадающую по значению в диапазон 26 - 400 аминокислотных остатков (78,11%). Количество белков, попадающих в диапазоны 201 - 1300 резко уменьшается на протяжении этого интервала длин (рисунок 2).

Наибольшая длина - 5010 аминокислотных остатков ("cell surface protein", белок клеточной поверхности), минимальная -26 ("K+-transporting ATPase subunit F", белок субъединицы F K+ - транспортирующей АТФ-азы; "stage V sporulation protein М", белок М V стадии споруляции).

Средняя длина белка, синтезируемого исследуемой бактерией составляет около 302 пар аминокислотных остатков. Результаты статистического обзора приведены в таблице 2.

### Таблица 1. Категории генов, распределение по цепям ДНК

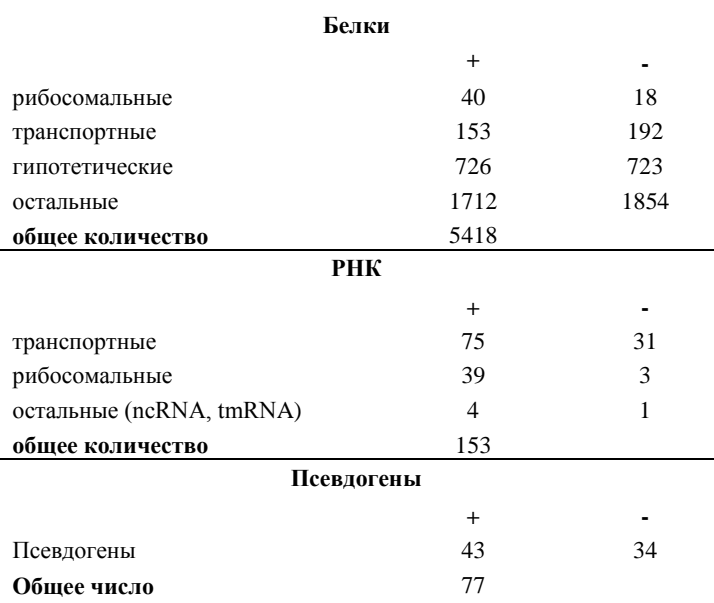

**Таблица 2. Статистика по длине белков**

| Параметр               | Значение |
|------------------------|----------|
| Минимальная длина      | 26       |
| Максимальная длина     | 5010     |
| Средняя длина          | 302,116  |
| Стандартное отклонение | 269,936  |
| Медиана                | 248      |

### **Рисунок 1. Диаграмма длин белков**

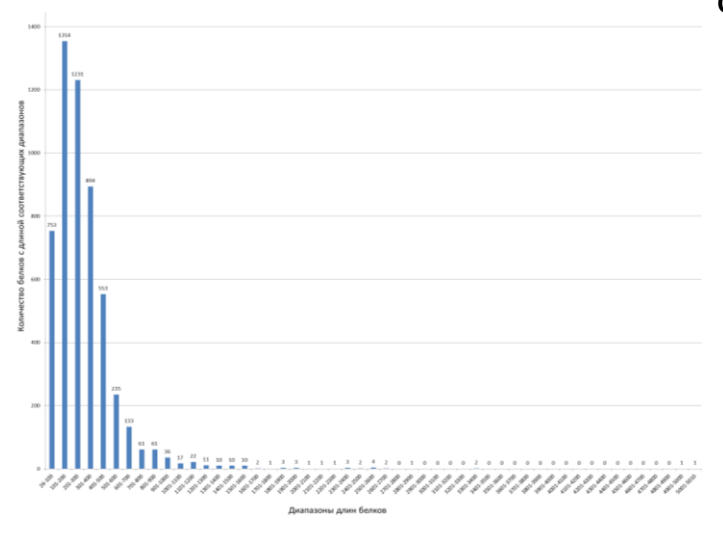

### **Рисунок 2. Диаграмма белков длины 26 – 1800 с экспоненциальной линией тренда**

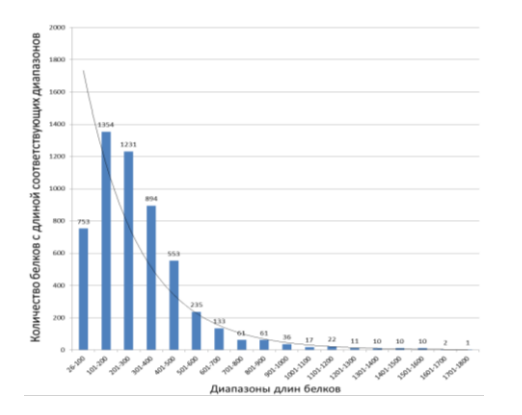

### **3.3. Распределение генов белков и РНК по прямой и обратной цепям ДНК**

В результате опытов с «подбрасыванием монетки», проведенных Python было выяснено, что отклонение от 0,5 – вероятностного распределения наблюдается в 2320 случаях из 7000 (33,1%), 0,331 - в доле, таким образом, мы можем сказать, что гипотеза о случайном распределении генов (с вероятностью 0,5) не верна, согласно установленному нами значению истинности. То-есть, в 66,9% случаях гены распределены по цепям не случайно. Стоит заметить, что % выполнения условия гипотезы может различаться, в зависимости от количества проведенных опытов.

### **СОПРОВОДИТЕЛЬНЫЕ МАТЕРИАЛЫ**

- 1. http://kodomo.fbb.msu.ru/~belyaevajuly/term1/genom.xl sx
- 2. http://kodomo.fbb.msu.ru/~belyaevajuly/term1/exp.py

### **СПИСОК ЛИТЕРАТУРЫ**

- 1. https://ru.wikipedia.org/wiki/bacillus\_cereus
- 2. https://www.ncbi.nlm.nih.gov/genome/157
- 3. ftp://ftp.ncbi.nlm.nih.gov/genomes/genbank/bacteria/baci llus\_cereus/latest\_assembly\_versions/gca\_000635895.2\_ asm63589v2/gca\_000635895.2\_asm63589v2\_assembly\_ report.txt
- 4. Микробиология. Гусев М.В., Минеева Л.А. 4-Е Изд., Стер. - М.: Академия, 2003. — 464 С. В Учебнике (1- Е Изд. - 1978 Г.)